# **نمذجة ومحاكاة لاقط كهرضوئي في بيئة الحزمة البرمجية** LABVIEW

**م. أيمن إدريس \***

 **د. محمد منذر القادري \*\* \*\*\***

**أ. د. جبر الرمحين**

## **الملخص**

نعرض في ورقة العمل هذه نموذجاً رياضياً عاماً للاقط كهرضوئي يمكن استخدامه في الدراسات والتطبيقات التي تستخدم اللواقط الكهرضوئية. يمتاز هذا النموذج بأنّه يعتمد على البارامترات الموجودة في نشرة الصانع (Data Sheet) الخاصة **باللاقط الكهرضوئي.** 

بُنىَ محاك للنموذج الرياضي للاقط باستخدام الحزمة البرمجية LabView خلافاً لمعظم الأوراق السابقة في هذا المجال تمثّل **LabView بيئة محاكاة، ويمكن بناء نماذج تجريبية فيها بالاعتماد على مفهوم (loop-in-Hardware(، كما يمكن استخدامها لتنفيذ التطبيقات الهندسية بشكل عملي.** 

**اختُبِر المحاكي على لاقط كهرضوئي (Module Solar Photovoltaic PC150-SP Shell (ودرِستْ خصائصه، وجرى** إيجاد المنحنيات المميّزة له. أظهرت نتائج المحاكاة أن النموذج الرياضى المفترح والمحاكي يعطي نتائجَ دقيقةً جداً، إذْ إنَّ الخطأ الأعظمى لا يتجاوز 1% مما يمكن من اعتماده واستخدامه فى مختلف دراسات وبحوث الطاقة الشمسية الكهرضوئية. وكذلك **أُثبِتَتْ فعالية استخدام الحزمة البرمجية LabView في المحاكاة في هذه التطبيقات.** 

**الكلمات المفتاحية: النمذجة، الخلايا الكهرضوئية، برنامج المحاكاة، view Lab**

 $\overline{a}$ 

أعد هذا البحث في سياق رسالة الدكتوراه للمهندس أيمن إدريس بإشراف الأستاذ الدكتور المهندس جبر الرمحين ومشاركة الدكتور المهنـدس \*

محمد منذر القادري – قسم هندسة الحواسيب والأتمتة – كلية الهندسة الميكانيكية والكهربائية – جامعة دمشق.

<sup>\*\*</sup> قسم هندسة الإلكترون والاتصالات – كلية الهندسة الميكانيكية والكهربائية – جامعة دمشق.

<sup>∗∗∗</sup> قسم هندسة الحواسيب والأتمتة – كلية الهندسة الميكانيكية والكهربائية – جامعة دمشق.

#### **.1 المقدمة**

ازدادت أهمية نظم التوليد الكهرضوئية PV لأنها تولد الطاقة الكهربائية قرب موقع الحمل من دون ضجيج ومن دون انبعاثات غازية. الميزة الرئيسة لهذه النظم مقارنة بأنظمة الطاقات المتجددة الأخرى هي توفر نظماً ذات استطاعات منخفضة يمكن حيازتها وتشغيلها من قبل المستهلك.

يمكن أن نجمل الميزات الرئيسة للنظم الكهرضوئية بالنقاط الآتية [ l[:

- قصر الوقت اللازم لتصميم محطة جديدة وتركيبها وتشغيلها.
- ساكنة لا تحتوي أجزاء متحركة، ومن ثم ليس لها أي ضجيج.
- عمرها طويل مع حاجة متدنية للصيانة نظراً إلى عدم وجود أجزاء متحركة فيها.
	- سهولة النقل والحمل نظراً إلى خفة وزنها.

الخلايا الشمسية (Cells Photovoltaic (عبارة عن أجهزة بسيطة جداً مصنوعة من مواد نصف ناقلة تمتلك القدرة على امتصاص الضوء وتحويل جزء من الطاقة الضوئية الممتصة إلى حوامل (carriers (التيار الكهربائي (ثقوب وإلكترونات). وهكذا، فإن الخلية الشمسية ببساطة هي ثنائي (diode (مصمم ومنتج بعناية ليمتص طاقة الضوء بكفاءة من الشمس ويحولها إلى طاقة كهربائية.

تُجمَّعُ وتُربَطُ الخلايا الشمسية كهربائياً مع بعضها بعضاً للحصول على اللاقط الكهرضوئي (Module (، وبتجميع اللواقط مع بعضها نحصل على مصفوفة لواقط (Array(. يستخدم الربط على التسلسل للحصول على الجهد اللازم، كما أن الربط على التوازي يعطي التيار المطلوب.

تولد الخلايا الكهرضوئية تياراً مستمراً لذلك يجب استخدام المعرجات (Inverters (في تطبيقات النظم الكهرضوئية الموصولة مع الشبكة أو الأحمال التي تعمل بتيارAC.

**.2 الدراسة المرجعية** 

قام عدد من الباحثين باقتراح نموذج للواقط الكهرضوئية تناسب بحوثهم. فقد اقترح كلٌّ من جيرمي لاغروس [2] ودياف [3] وآخرون نموذجاً لحساب قيمة خرج استطاعة اللاقط الكهرضوئي تبعاً لدرجة الحرارة وقيمة شدة الإشعاع الشمسي (Irradiance(، ويستفَاد من هذا النموذج في دراسات إنتاجية هذه الأنظمة ودراسات الجدوى الاقتصادية للنظم الكهرضوئية. أما أوزنغلو [4] فقد اقترح نموذجاً لحساب جهد خرج اللاقط الكهرضوئي لتغذية منزل صغير. ومثّلت الشاطر [5] النظام الكهرضوئي بمنبع للتيار المستمر في دراسة تطبيق التحكم العائم لإدارة تدفق الطاقة بين مكونات نظام توليد طاقة هجين.

نعرض في ورقة العمل هذه نموذجاً رياضياً عاماً للاقط كهرضوئي يمكن استخدامه في الدراسات والتطبيقات التي تستخدم اللواقط الكهرضوئية. يمتاز هذا النموذج بأنَّه يعتمد على البارامترات الموجودة في نشرة الصانع (Data Sheet) الخاصة باللاقط الكهرضوئي. إذْ يكفي إدخال بارامترات أي لاقط لنحصل على خصائصه ومنحنيات V-I وV-P له عند درجة الحرارة المحيطة Ta وشدة الإشعاع الشمسي G المختلفة.

اعتمد العديد من الباحثين Simulink في بيئة Matlab لتمثيل النماذج الرياضية للواقط الكهرضوئية. أما في ورقة العمل هذه فقد استُخدِمتِ الحزمة البرمجية LabView لتمثيل النموذج الرياضي العام للاقط الكهرضوئي.

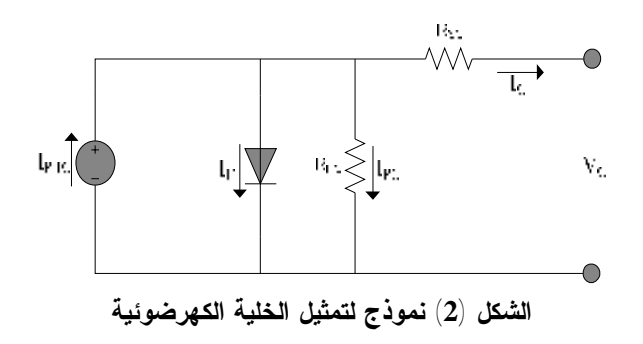

يمكن بتبسيط مقبول إهمال المقاومة التفرعية ∞= Rp] 8[ و[4] ومن ثم باستخدام قانون كيرشوف للعقدة يمكن كتابة المعادلة الآتية:

$$
I_C=I_{\text{Phc}}-I_D
$$

وبالتمویض نجد أن :  

$$
I_{C} = I_{Phc} - I_{o} \left( \exp\left(\frac{V_{c} + I_{c}.R_{sc}}{n.K.T_{c} \setminus q}\right) - 1\right)
$$
 (1)

يبين الشكل (3) لاقطاً كهرضوئياً مؤلفاً من عدد من الخلايا موصولة على التسلسل  $(N_S=3)$  تشكل سلسلة (String (وعدداً من السلاسل موصولة على التفرع (4=NP(، ومن ثم يمكن كتابة المعادلات الآتية:

$$
\begin{cases} I_{\text{PV}} &= N_{\text{P}}, I_{\text{C}} \\ I_{\text{PH}} = N_{\text{P}}, I_{\text{PHC}} \\ V_{\text{PV}} &= N_{\text{S}}, v_{\text{C}} \\ V_{\text{OC}} &= N_{\text{S}}, v_{\text{OCC}} \end{cases} \qquad (2)
$$

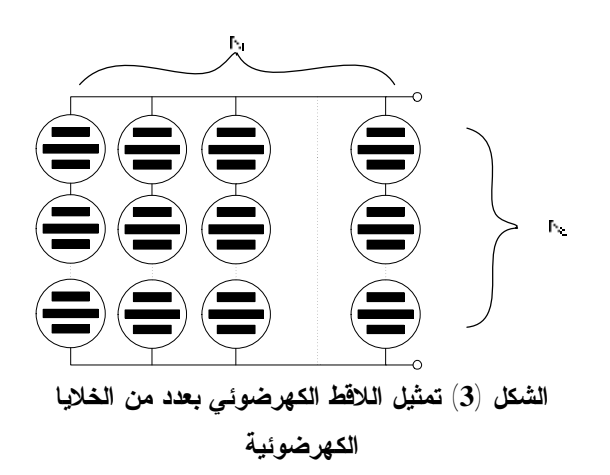

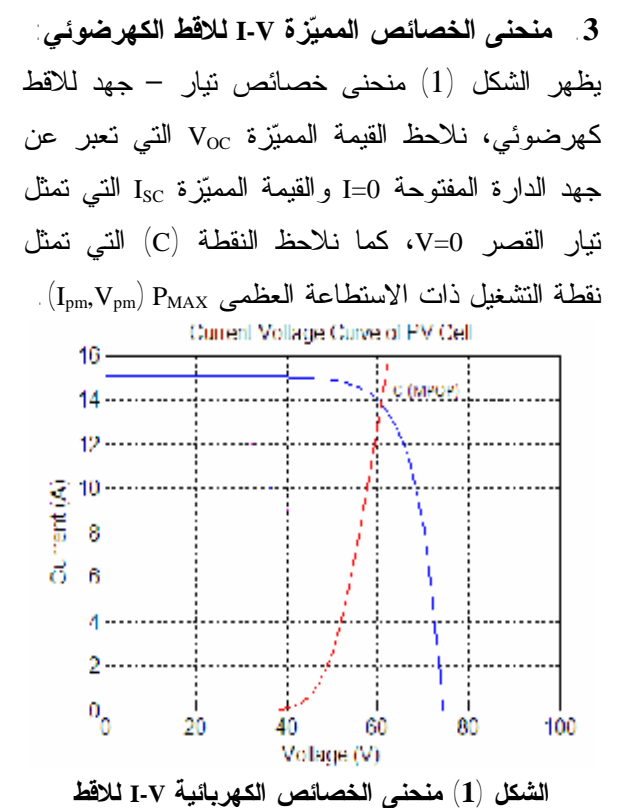

## **كهرضوئي [6]**

### **.4 نمذجة اللاقط الكهرضوئي:**

يتكون أبسط نموذج لتمثيل الخلية الكهرضوئية من منبع تيار موصول على التوازي مع ثنائي (Diode(. يوضح الشكل (2) نموذج الدارة المكافئة الموسعة ( Extended Circuit Equivalent (الذي يعطي توصيفاً جيداً في أغلب التطبيقات حيث يضافُ تأثير مقاومة تسلسلية RS الممانعة لمرور التيار، ومقاومة تفرعية RP تمثل التسريبات في الخلية الكهرضوئية. كلما انخفضت قيمة RS أو ازدادت قيمة RP كلما كانت الخلية الكهرضوئية ذات كفاءة أعلى، والحالة المثالية تتحق عندما تكون RS 0 = و∞ = RP، وبشكل عملي فإن RS للخلية الكهرضوئية عبارة عن بضعة ميلي أوم وRP أكبر من 10 أوم. [7]

$$
\begin{cases}\nR_{SA} = \frac{V_{OCA}}{I_{SCA}} - \frac{P_{mA}}{FF_{OA} * I_{SCA}} \\
F F_{OA} = \frac{V_C - I_n (V_C + 0.75)}{1 + V_C} \\
V_C = \frac{V_{OCA} * q}{KT_C}\n\end{cases}
$$
\n(9)

ومن ثم تصبح بارامترات المعادلة (3) معلومة جميعها، ولتحديد منحنى الخصائص للاقط الكهرضوئي نأخذ الحالة الابتدائية التي تكون فيها:

$$
\begin{cases}\nI_{PV} = 0 \\
V_{PV} = V_{OCA}\n\end{cases}
$$

 $\mathbf{V_{PV}} = \mathbf{V_{PV}} - STEP)$ ثم نبدأ بتحديد قيمة جديدة للجهد ونوجد قيمة I<sub>PV</sub> الموافقة لها، لكن نلاحظ أن قيمة التيار المراد حسابها تتكرر في طرفي المعادلة (3)، ولحل هذه المعادلة نلجأ إلى طرائق التحليل العددي ونستخدم تقنية Raphson – Newton حيث تعطى قيمة ابتدائية للتيار ويتم تكرار حساب المعادلة للوصول إلى القيمة  $\mathrm{I}_{\mathrm{PV}}$ الفعلية للتيار وفق الآتي:

$$
I_{PV} = I_{PV} \frac{I_{PV} - I_{PH} + I_0 * \left(\exp\left(\frac{V_{PV} + I_{PV}R_S}{KT_C/q}\right)\right)}{I_0 * R_S * \exp\left(\frac{V_{PV} + I_{PV}R_S}{KT_C/q}\right) + 1}
$$
\n
$$
(V_{PV} = 0) \lambda_{\text{avg}} \quad (V_{PV} = 0) \text{ and } \lambda_{\text{avg}} \quad (V_{PV} = 0) \text{ and } \lambda
$$

 $\rm (I_{PV}\!\!=\!\!I_{SCA})$  التـي تكون عندها ولحساب الاستطاعة الناتجة عن اللاقط نستخدم المعادلة الآتية: تكتب المعادلة (1) بعد تحويلها لتمثل لاقطاً كهرضوئياً من خلال التحويلات الواردة في المعادلات (2) وفق الآتي:

$$
I_{PV} = I_{Ph} - N_{p}I_{o.} * \left( \exp\left(\frac{V_{PV} + I_{PV}.R_{s}}{n.K.N_{s}T_{c} \setminus q}\right) - 1\right)
$$
 (3)

يعبر عن قيمة التيار الكهرضوئي عند إشعاع شمسي  $T_{\rm C}$  شدته G و در جة حرار ة الخلية  $_{\rm C}$ 

$$
I_{Ph} = I_{SCA} = \frac{G}{1000} * I_{SC} \left\{ \frac{\partial I}{\partial T} * (T_C - T_{AO}) \right\} \tag{4}
$$

ونحصل على  $\mathbf{I}_0$  بحل المعادلة  $(3)$  عند نقطة التشغيل و (  $\mathbf{I_{pv}} = \mathbf{0}$  و  $\mathbf{V_{ov}} = \mathbf{V_{oc}}$  ) ومن ثمَّ

$$
0 = I_{Ph} - I_o \left( \exp\left(\frac{V_{oc}}{n.K.T_c/q}\right) - 1\right) \tag{5}
$$

$$
I_0 = \left(\exp\left(\frac{I_{SCA}}{n.K.T_c/q}\right) - 1\right) \qquad (6)
$$

وتحسب قيمة VOC عند درجة حرارة معينة وفقاً للمعادلة الآتية:

$$
V_{OCA} = V_{OC} + \left\{ \frac{\partial V}{\partial T} * (T_C - T_{CO}) \right\}
$$
 (7)  
:[9]  $\mathbf{T}_C$  [2]

$$
T_C = T_A + \frac{NOCT - 20}{800} * G \tag{8}
$$

ويمكن حساب قيمة 
$$
R_{\rm S}
$$
 وفقا لمانوصل إلىه أندريو  $[10]$ 

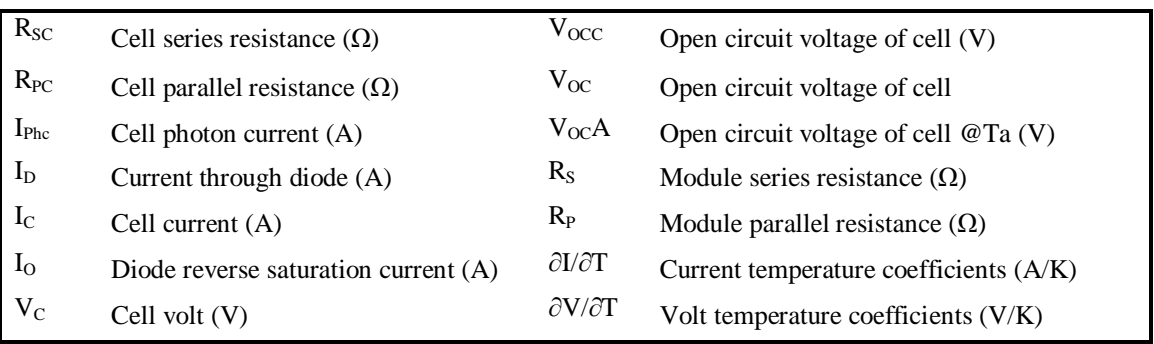

مجلة جامعة دمشق للعلوم الهندسية المجلد الثامن والعشرون- العدد الثاني- 2012 إدريس- الرمحين - القادري

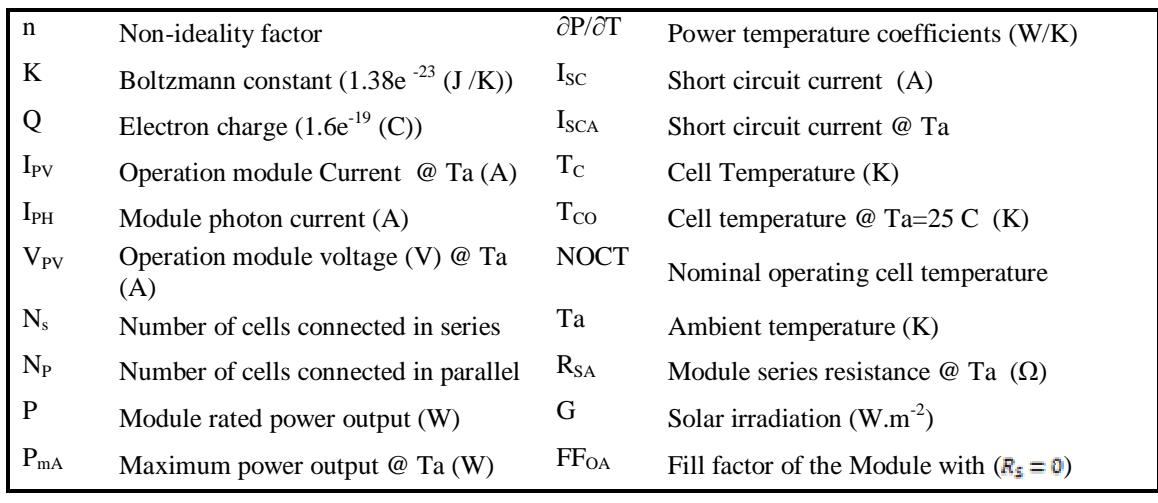

LABView مايسمى بتدفق البيانات (dataflow (الذي يحدد تنفيذ البرنامج [11].

يوضح الشكل (5) الواجهة الرئيسية للمحاكي إذْ نلاحظ وجود واجهة ذات أربع قوائم تبويب (Tab (الأول يظهر منحنى الخصائص المميزة للاقط والثاني يتضمن مواصفات اللاقط المراد دراسته، والثالث يتضمن قيم درجة حرارة الوسط المحيط وشدة الإشعاع الشمسي، والأخير يتضمن مخرجات المحاكاة كالاستطاعة العظمى .Fill Factor وقيمة

أما الشكل (6) فيوضح صفحة إدخال اللاقط الكهرضوئي المراد دراسته باستخدام المحاكي وفق النموذج الرياضي العام الموضح سابقاً.

ويوضّح الشكل (7) البرنامج الرئيس (Code) للمحـــاكي المبني باستخدام LabView ويضم ست برمجيات جزئيـة (Subroutine (يوضح الشكل واحدةً منها المتمثّلة بالكود اللازم لحساب قيم منحنى V-I. **.5 محاكاة اللاقط الكهرضوئي** 

يبين الشكل (4) مخططَ بناءٍ محاكياً اللاقط الكهرضوئي وفق النموذج الذي عرِض في الفقرة السابقة. استخدمنا الحزمة البرمجية LabView لمحاكاة النموذج خلافاً لما هو متبع في اعتماد Matlab وذلك نظراً إلى أن هذه الحزمة تمثل بيئة محاكاة بالدرجة الأولى، كما أن الميزة الثانية لهذه الحزمة تتمثّل بإمكانية بناء نماذج تجريبية فيها بالاعتماد على تقنية (loop-in-Hardware (التي غدت تقنية فعالة في التصميم الهندسي كمرحلة وسطى بين مرحلة المحاكاة ومرحلة تنفيذ التطبيق الهندسي بشكل كامل. وأخيراً فإن الحزمة البرمجية تشكل بيئة تطبيقات عملية يتم من خلالها تنفيذ أعقد التطبيقات الهندسية.

تعدُّ الحزمة البرمجية LabView لغة برمجة رسومية (graphical (تستخدم الأيقونات عوضاً عن السطور النصية لإنشاء التطبيقات البرمجية وعلى نقيض لغات البرمجة التقليدية التي تستخدم النصوص حيث تحدد التعليمات (instruction (مراحل تنفيذ البرنامج، تستخدم

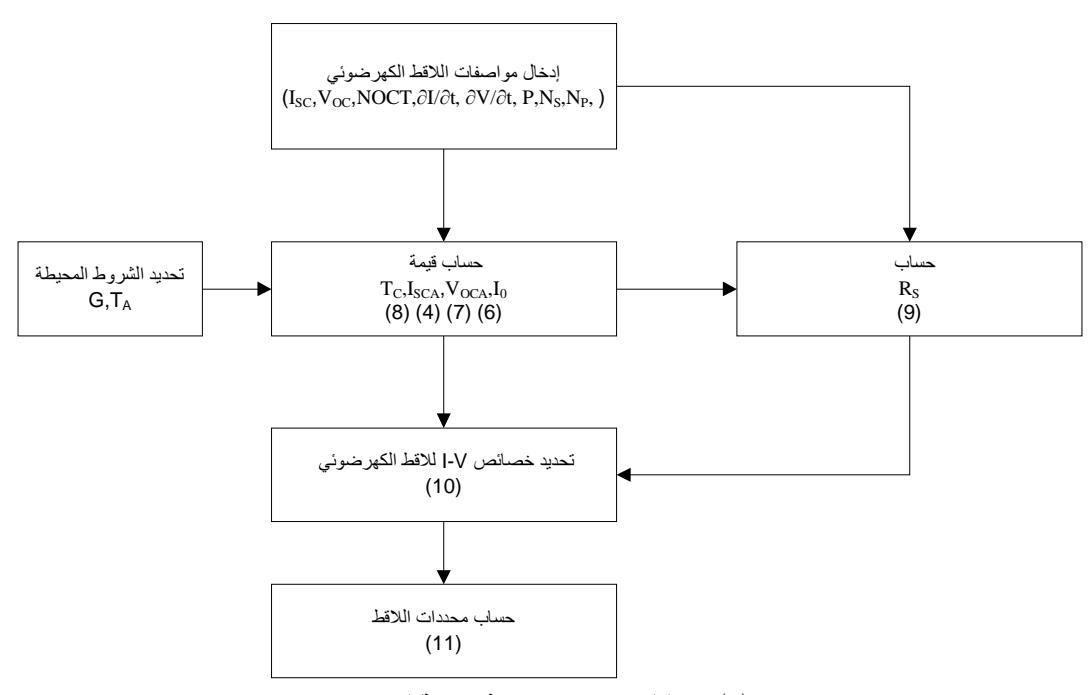

**الشكل (4) مخطط بناء محاكٍ لنموذج اللاقط الكهرضوئي** 

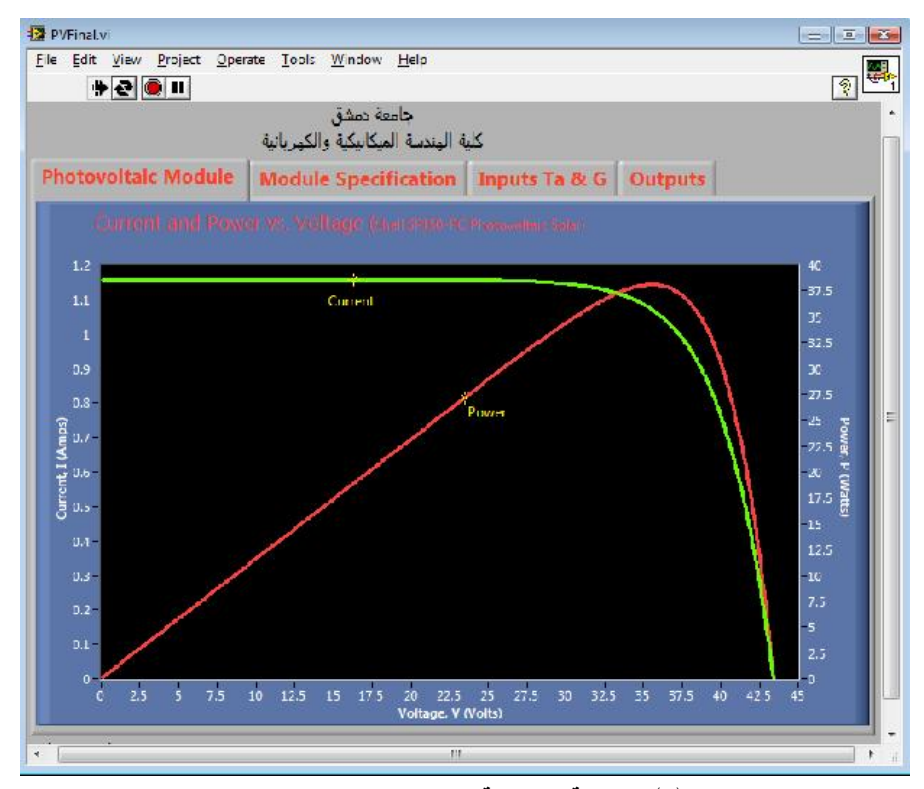

**الشكل (5) الواجهة الرئيسية للمحاكي باستخدام LabView** 

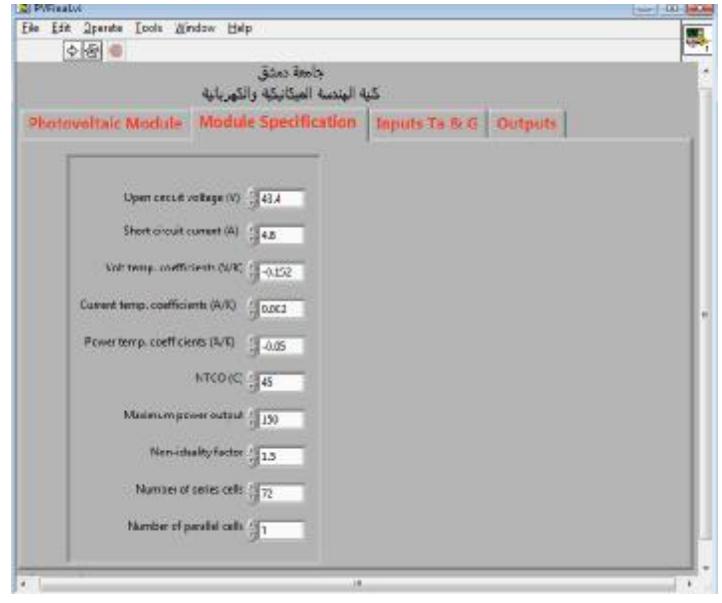

**الشكل (6) نموذج لإدخال بارامترات اللاقط الكهرضوئي** 

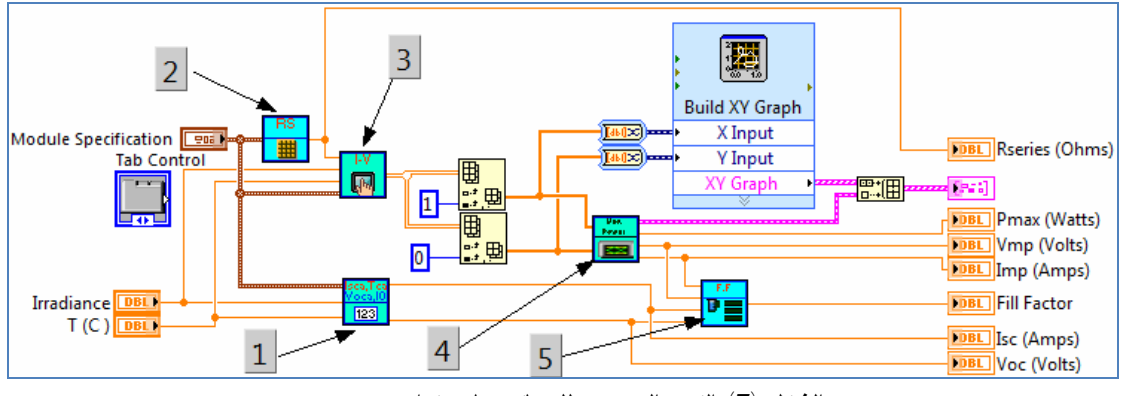

**الشكل (7) الكود البرمجي للمحاكي باستخدام LabView** 

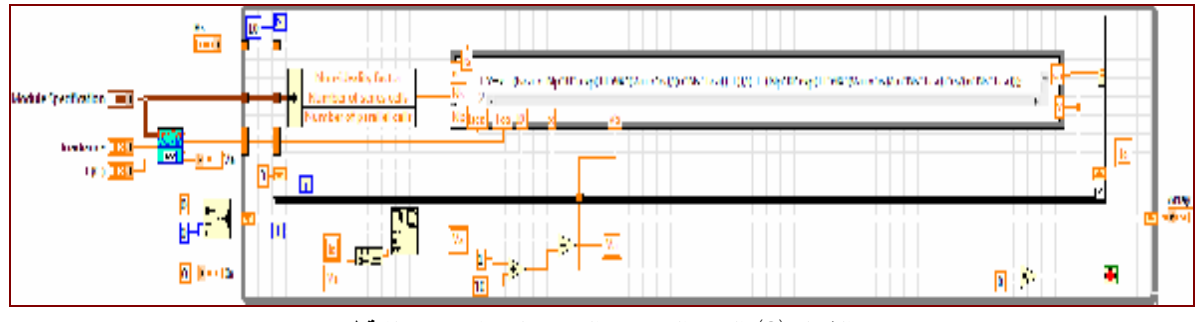

**الشكل (8) الكود البرمجي الجزئي لحساب V-I للاقط** 

#### **.6 نتائج المحاكاة**

باستخدام النموذج الرياضي العام للاقط الكهرضوئي المعتمد الذي تم محاكاته باعتماد LABView سنقوم باستعراض نتائج المحاكاة للاقط نوع ( PC150-SP Shell I-Vمنحنى وسنستعرض) Photovoltaic Solar Module ومنحنى V-P للاقط عند الشروط القياسية، ومنحنيات V-I ومنحنيات V-P في الحالات الآتية: الجدول (1) مواصفات اللاقط كهرضوئي .-Shell SP150

− تغيير درجات الحرارة عند قيم ثابتة لشدة الإشعاع الشمسي G. − تغيير قيم شدة الإشعاع الضوئي مع ثبات درجات الحرارة.

:PC Photovoltaic Solar Module

| Parameter                                                                  | Variable                   | Value                     | Parameter                                                      | Variable                | Value                         |
|----------------------------------------------------------------------------|----------------------------|---------------------------|----------------------------------------------------------------|-------------------------|-------------------------------|
| استطاعة خرج اللاقط<br>Module rated power output                            | P                          | 150(W)                    | جهد الدار ۃ المفتوحة<br>Open circuit voltage                   | $V_{OC}$                | 43.4 (V)                      |
| المعامل الحرارى للنيار<br>Current temperature<br>coefficients              | $\partial$ I/ $\partial$ T | $2 \text{ mA}$ °C         | المعامل الحراري للجهد<br>Volt temp.<br>Coefficients            | $\partial V/\partial T$ | $-152$<br>$mV$ <sup>o</sup> C |
| المعامل الحراري للاستطاعة<br>Power temperature<br>coefficients             | $\partial P/\partial T$    | $-0.45$<br>%/ $\rm ^{o}C$ | نيار دارة القصر<br>Short circuit current                       | $I_{SC}$                | 4.8 $(A)$                     |
| در جة حر ار ة التشغيل الاسمية<br>للخلىة<br>Nominal operating cell<br>temp. | <b>NOCT</b>                | $45^{\circ}$ C            | الاستطاعة عند نقطة التشغل<br>العظمى<br>Maximum power<br>output | $P_{mA}$                | 150                           |
| عدد الخلابا التسلسلبة<br>Number of series cells                            | $N_{S}$                    | 72                        | عدد السلاسل النفر عبة<br>Number of parallel<br>cells           | $N_{\rm P}$             |                               |

 **Shell SP150-PC Photovoltaic Solar Module الكهرضوئي اللاقط مواصفات) 1 (الجدول**

STC: irradiance level 1000W/m2, spectrum AM 1.5 and cell temperature 25°C

تتأثر قيمة التيار المتولد في اللاقط الكهرضوئي بقيمة ومن ثم فإن كفاءة اللاقط تنخفض. شدة الإشعاع الشمسي إذْ ترتفع قيمة التيار بارتفاع شدة **.7 الخلاصة والتوصيات** الإشعاع مع ثبات قيمة الجهد (الشكل -B)، ومن ثمَّ فإن اعتُمدَ منحنيات خصائص I-V و P-V والقيم الواردة في قيمة الاستطاعة ترتفع (الشكل B-10). ويوضّح الشكل نشرة الصانع لاختبار النموذج الرياضي للاقط (الشكل 11 -ِA (تأثير تغير درجة الحرارة في منحنى V-I الكهرضوئي وللمحاكي. بدايةً يمكن مقارنة نقطة التشغيل

يوضح الشكل (9) منحنى الخصائص المميزة V-I و -P ونلاحظ انخفاض قيمة الجهد مع زيادة قيمة درجة V للاقط (PC150-SP Shell (بالاعتماد على المحاكي. الحرارة، ومن ثم تنخفض قيمة الاستطاعة (الشكل -A (

المثلى للاقط الكهرضوئي عند الشروط القياسية مع نتائج المحاكي، إذ إنَّ جهد الدارة المفتوحة وتيار القصر نوقش في ورقة العمل هذه يعطي نتائج دقيقة جداً مما متطابقان تماماً ونقطة التشغيل المثلى وفق النشرة هي و Vpm=34 V و Pm=150 w ،Pm=34 V أمَّا وفق النموذج V Pm=149.15 و Vpm=34 V و Ipm=4.39 A :فهي الرياضي .w

أما قيم تيار القصر عند قيم مختلفة لشدة الإشعاع الشمسي فإن الخطأ لا يتعدى قيمة 1%. وبالنسبة إلى أداء النموذج للمبدلات DC/DC و DC/AC و DC/AC ووحدات التخزين عند تغيرات درجة الحرارة فنلاحظ أن الخطأ بحساب قيمة جهد الدارة المفتوحة لا يتعدى 0.8 ،% والخطأ في تيار القصر لا يتعدى .%1

بناء على ماسبق يمكن القول: إن النموذج الرياضي الذي يمكن من اعتماده واستخدامه في مختلف دراسات الطاقة الشمسية الكهرضوئية وبحوثها. وكذلك تظهر فعالية استخدام الحزمة البرمجية LabView في المحاكاة في هذه التطبيقات.

ونقترح أن يجري البحث في بناء محاكيات أخرى كالبطاريات لاستكمال العناصر اللازمة لبحوث الطاقة الشمسية الكهرضوئية باستخدام الحزمة البرمجية .LabView

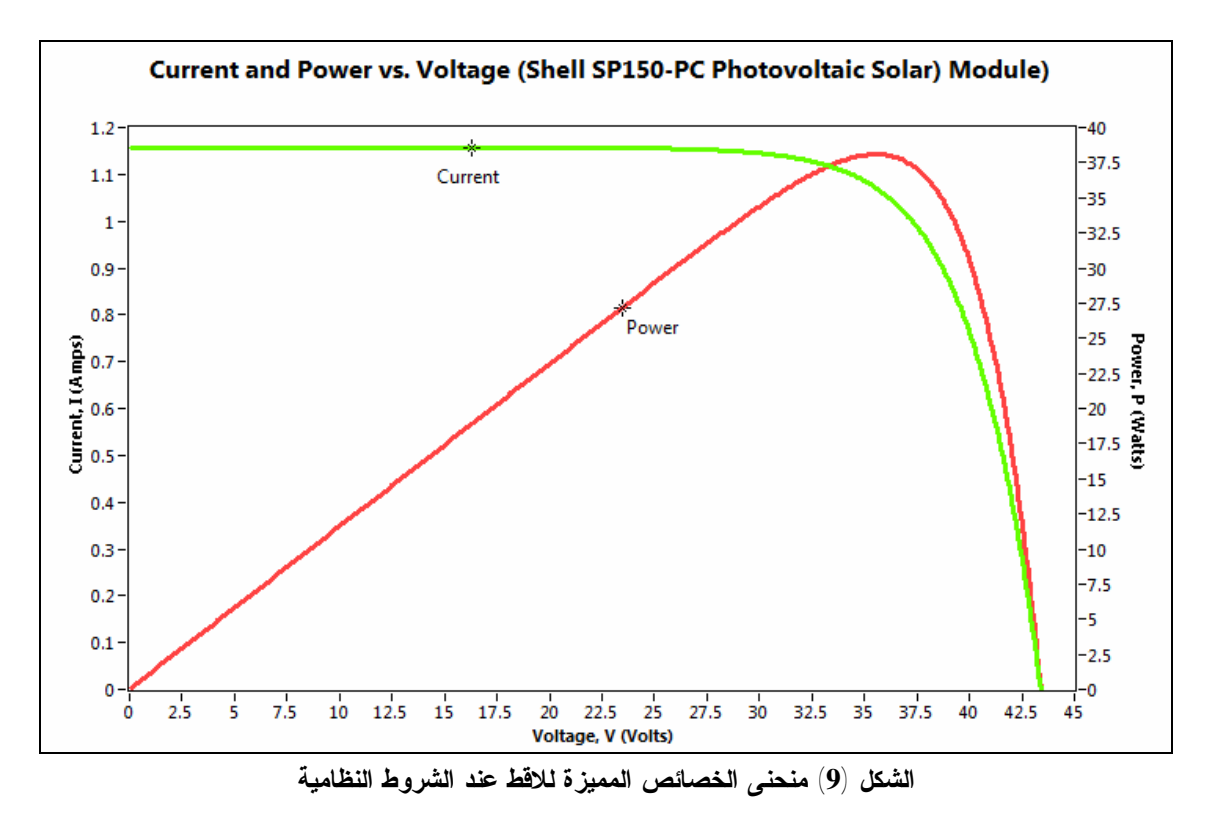

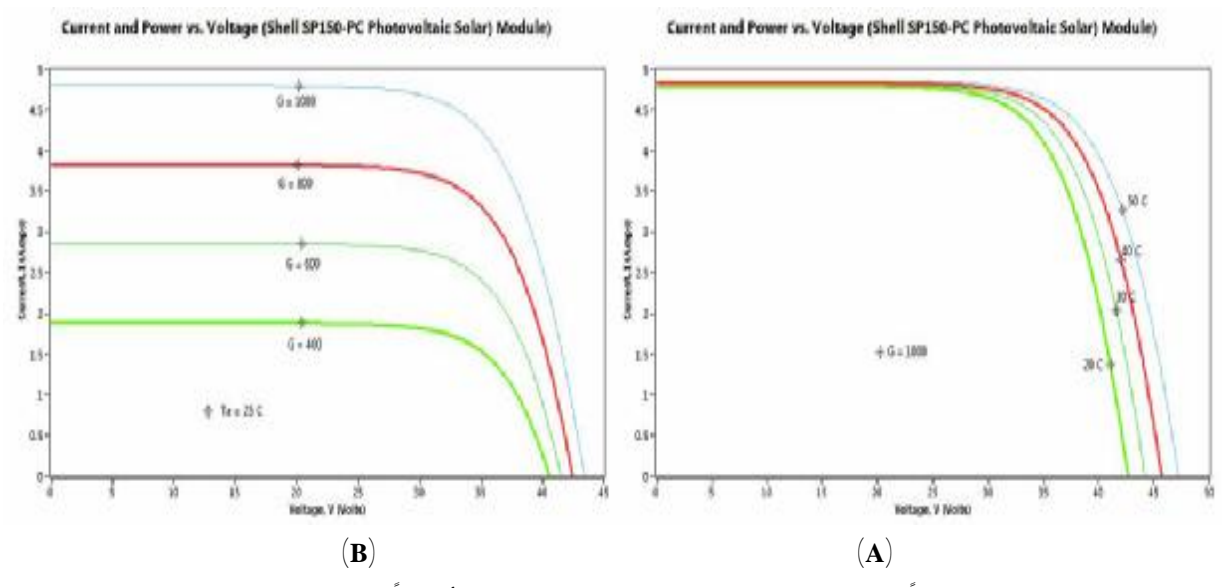

 $^{2}$  (H) (10) منحنيات I-V تبعا لدرجة الحرارة (G=1000 W/ m²) الشكل (A) أو تبعا لتغيّر G عند (T=25 Cº) الشكل (B)

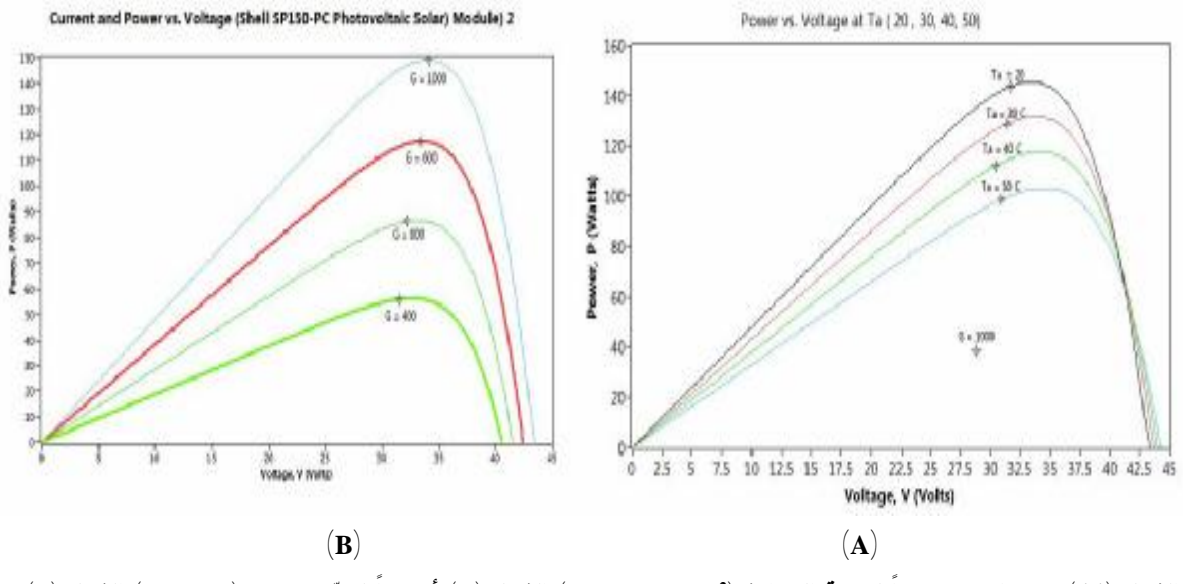

الشكل (11) منحنيات P-V تبعا لدرجة الحرارة (G=1000 W/ m²) الشكل (A) أو تبعا لتغيّر G عند (T=25 Cº) الشكل (B)

# **المراجع:**

- 1. Patel, M.: Wind and Solar Power System. CRC Press, New York (1999)
- 2. Lagorse, J., Paire, D., Miraoui, A.: Sizing optimization of a stand-alone street lighting system powered by a hybrid system using fuel cell, PV, and battery. *Renewable Energy* 34, 683 - 691 (2009)
- 3. S. Diaf, D.: A methodology for optimal sizing of autonomous hybrid PV/wind system. *Energy Policy*, 5708–5718 (2007)
- 4. Uzunoglu, M., Onar, O. C., Alam, M. S.: Modeling, control and simulation of a PV/FC/UC based hybrid power generation system for standalone applications. *Renewable Energy*, 509–520 (2009)
- 5. Al-Shatter, T., Eskander, M., El-Hagry, M.: Energy flow and management of a hybrid wind/PV/fuel cell generation system. *Energy Conversion and Management* 47, 1264-1280 (2006)
- 6. Hernández, M.: HIERARCHICAL CONTROL OF HYBRID POWER SYSTEMS. UNIVERSITY OF PUERTO RICO (2007)
- 7. Quaschning, V.: Understanding Renewable Energy Systems. EARTHSCAN, London (2005)
- 8. Li, C.-H., Zhu, X.-J., Cao, G.-Y., Su, S.: Dynamic modeling and sizing optimization of stand-alone photovoltaic power systems using hybrid energy storage technology. *Renewable Energy* 34, 815- 826 (2009)
- 9. Chedid, R., Rahman, S.: A decision support technique for the design of hybrid solar wind power systems. *IEEE Transactions on Energy Conversion* 13, 76–83 (1988)
- 10. Golder, A.: Photovoltaic Generator Modeling for Large Scale Distribution System Studies. Master Thieses, Drexel University, Drexel (2006)
- 11. Idriss, A.: Study on computrized energy management control system and applied it on industrieal company. Master Thesis, Damascus

University, Damascus (2008).

 $\overline{a}$ 

تاريخ ورود البحث إلى مجلة جامعة دمشق 2011/6/15